# **Dokumentation**

**HiPath 500, HiPath 2000, HiPath 3000, HiPath 5000 HiPath 4000, HiPath OpenOffice ME OpenStage 20 OpenStage 20 T**

**Kurzanleitung**

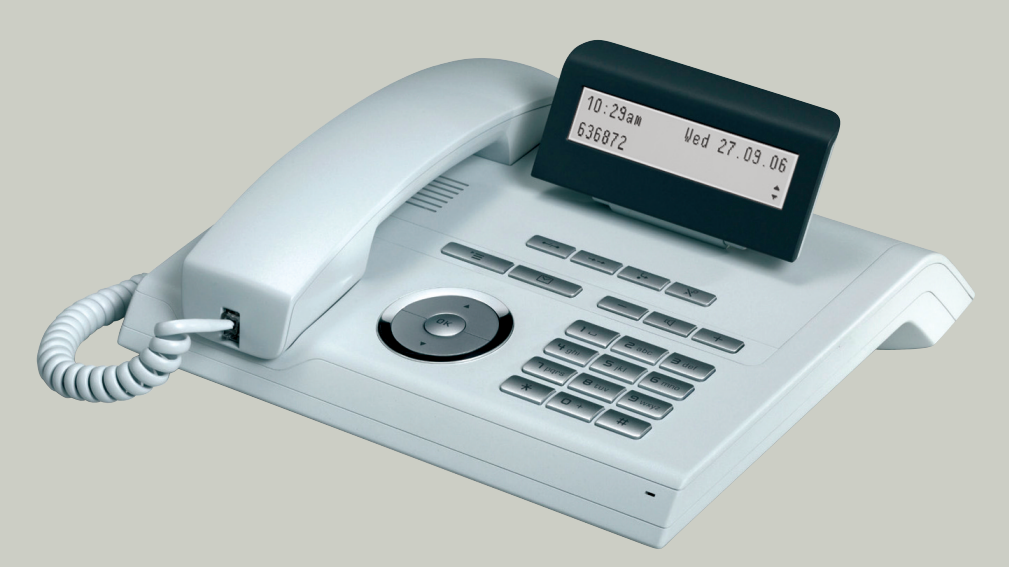

**Communication for the open minded**

**Siemens Enterprise Communications www.siemens.de/open**

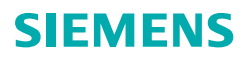

# **Bedienung Ihres Telefons**

#### **Funktions- und Audiotasten**

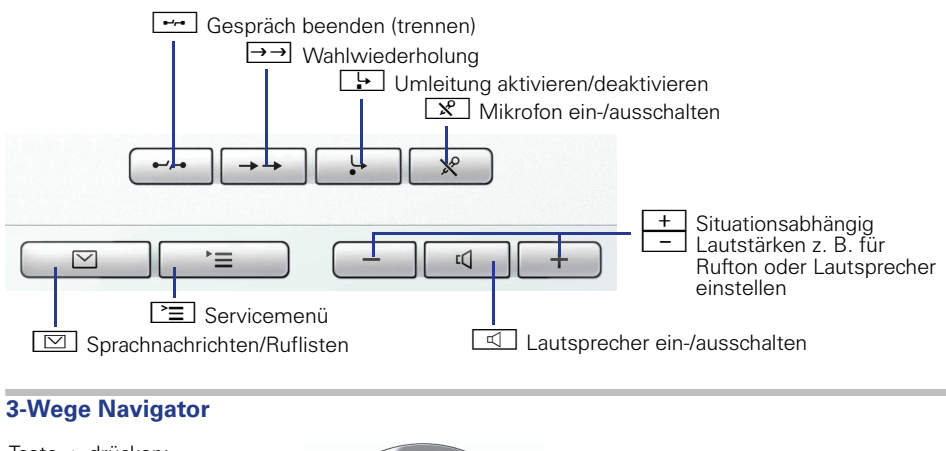

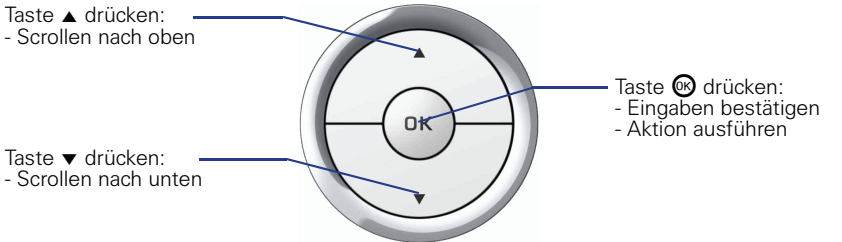

## **Display**

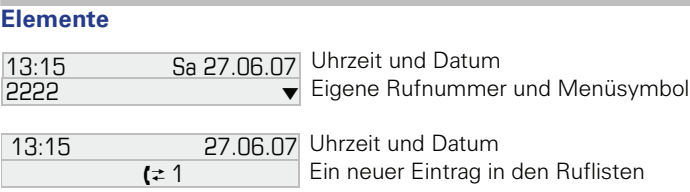

## **Rufnummern- und Texteingabe**

#### **Wähltastatur**

In Situationen, in denen eine Texteingabe möglich ist, können Sie mit den Wähltasten auch Text, Interpunktions- und Sonderzeichen eingeben. Drücken Sie dazu die Zifferntasten mehrfach.

Zusatzfunktionen bei Asterisk- und Rautetaste:

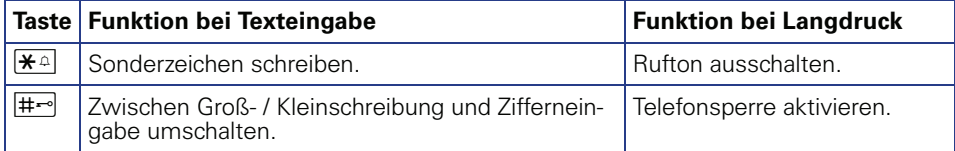

# **Wichtige Bedienprozeduren**

- 
- 
- 
- Z Rufsignal/Anklopfton Z Nächster Bedienschritt
- **A** Hörer abheben **julien i Text- oder Nummer eingeben** 
	- Hörer auflegen **fragen fragen fragen für Eintrag auswählen**
- Gespräch führen  $\rightarrow$  Kontextmenü öffnen
	-

## **HiPath 4000 Im Ruhezustand**

**Anruf über Hörer annehmen**  $\Box$ 

**Anruf über Freisprechen annehmen**

 $\Box$ 

#### **Aus Anruferliste wählen**

- $\triangleq$  "Unbeantwortete Anrufe?", "Kommende Anrufe?" oder "Gehende Anrufe?"  $\circledR$
- $\triangleright$   $\triangle$  Anruf auswählen  $\circledast$   $\triangleright$   $\clubsuit$  "Ausgeben?"  $\circledast$

#### **Rückruf aktivieren**

**ji** Zielrufnummer  $\circledast$   $\triangleright$  bei nichtmelden oder besetzt: "Rückruf?"  $\circledast$ 

#### **Wahl wiederholen**  $\rightarrow$

#### **Anrufumleitung programmieren**

 $\boxed{?} \equiv \Rightarrow$  "Ziele?"  $\textcircled{S} \triangleright \blacklozen{=}$  "Umleitung?"  $\textcircled{S} \triangleright \blacklozenge$  "Näch. Umleitungstyp?"  $\textcircled{S}$  $\triangleright$  wiederholen, bis zum gewünschten Umleitungstyp ("Variable Umleitung", "Feste Umleitung", "Uml. für intern", "Uml. für extern", "Umleitung besetzt", "Umleitung nach Zeit" oder "Uml. besetzt/n. Zeit")  $\triangleright$   $\blacklozenge$  "Ziel eingeben:"  $\triangleright$   $\blacksquare$  Rufnummer  $\triangleright$   $\triangleq$  "Speichern?"  $\circledR$ 

**Anrufumleitung (Feste Umleitung) für alle Anrufe ein-/ausschalten**  $\Box$ 

## **Während eines Gesprächs mit einem Teilnehmer A**

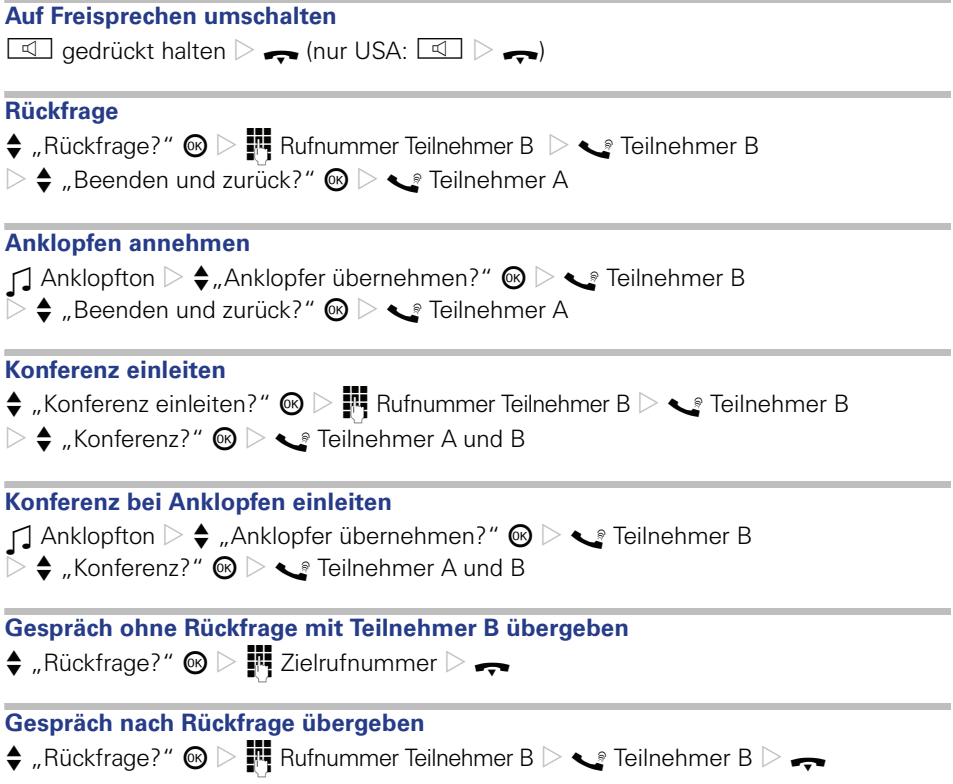

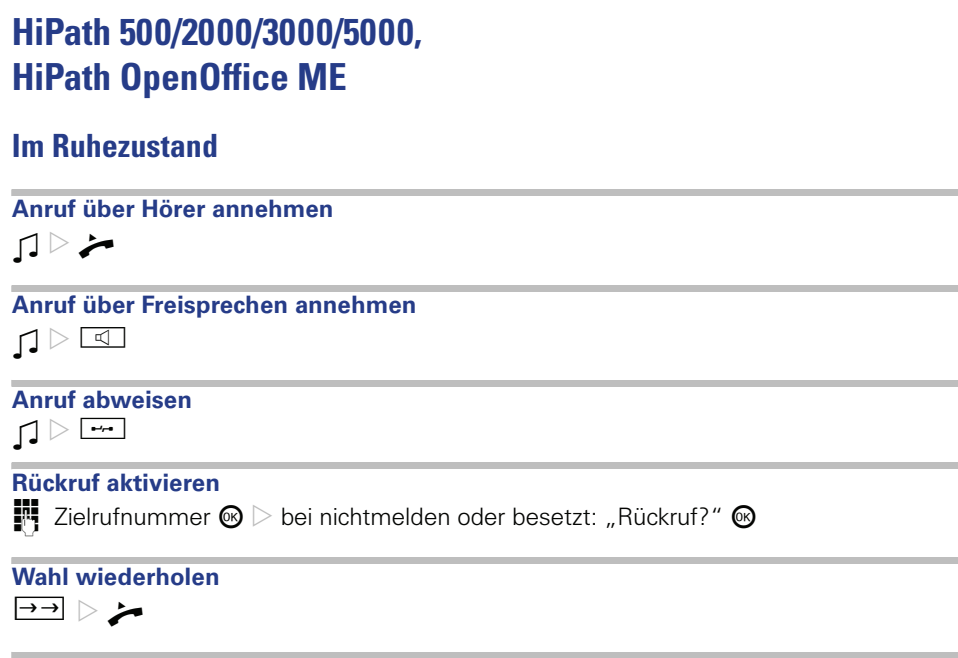

#### **Anrufumleitung programmieren**

 $\boxed{F}$   $\triangleright$   $\blacklozenge$  gewünschten Umleitungstyp auswählen (1=alle Anrufe, 2=nur externe Anrufe, 3=nur interne Anrufe)  $\circledast\triangleright$   $\mathop{\blacksquare}\limits^{\blacksquare\blacksquare}$  Rufnummer  $\triangleright\blacklozenge$  "speichern?"  $\circledast$ 

## **Während eines Gesprächs mit einem Teilnehmer A**

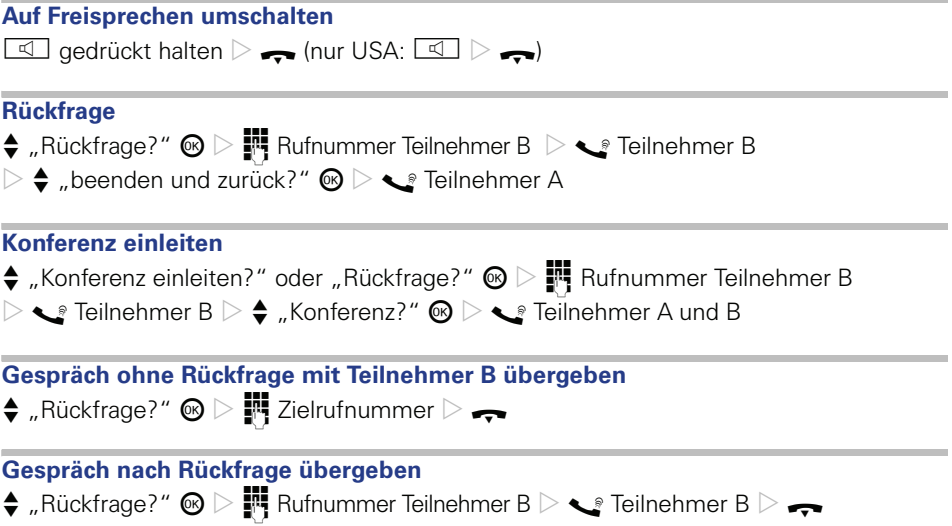

Bestellnummer: A31003-S2000-U114-3-19

### **Communication for the open minded**

**Siemens Enterprise Communications www.siemens.de/open**

**© Siemens Enterprise Communications GmbH & Co. KG Hofmannstr. 51, D-81359 München**

Die Informationen in dieser Broschüre enthalten lediglich allgemeine Beschreibungen bzw. Leistungsmerkmale, welche im konkreten Anwendungsfall nicht immer in der beschriebenenen Form zutreffen bzw. welche sich durch Weiterentwicklung der Produkte ändern können.

Die gewünschten Leistungsmerkmale sind nur dann verbindlich, wenn sie bei Vertragsabschluss ausdrücklich vereinbart werden. Liefermöglichkeiten und technische Änderungen vorbehalten.

Die verwendeten Marken sind Eigentum der Siemens Enterprise Communications GmbH & Co. KG bzw. der jeweiligen Inhaber.